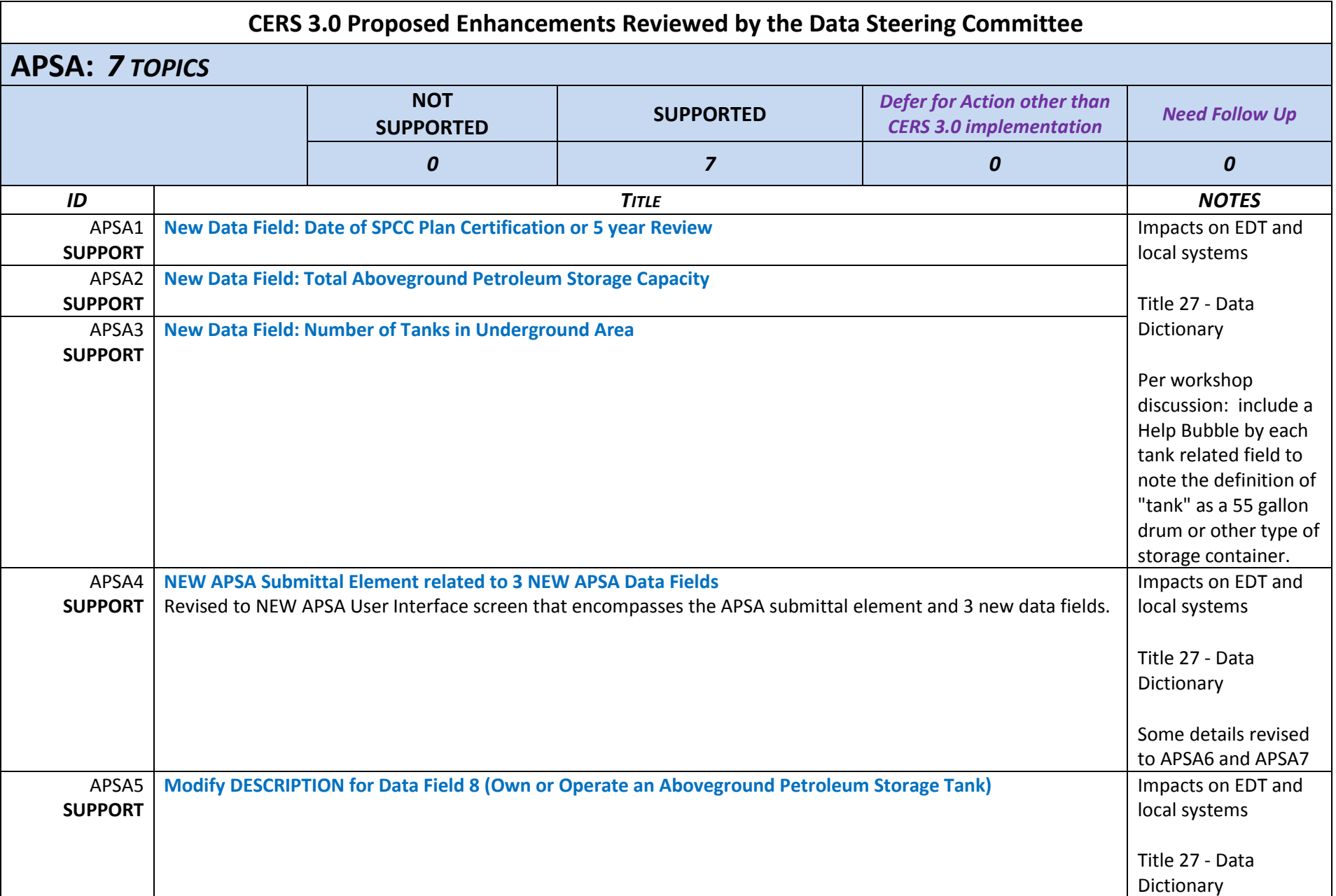

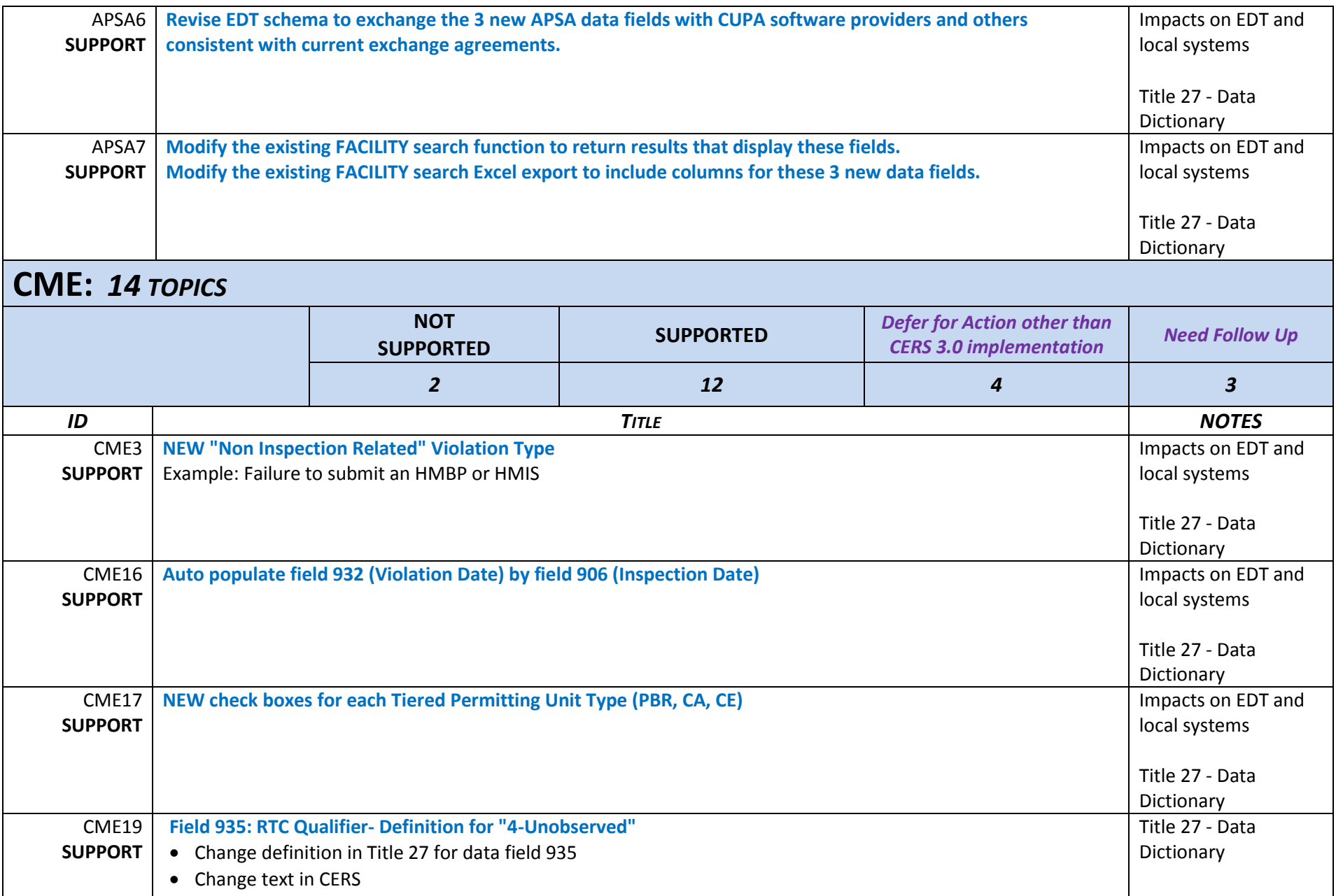

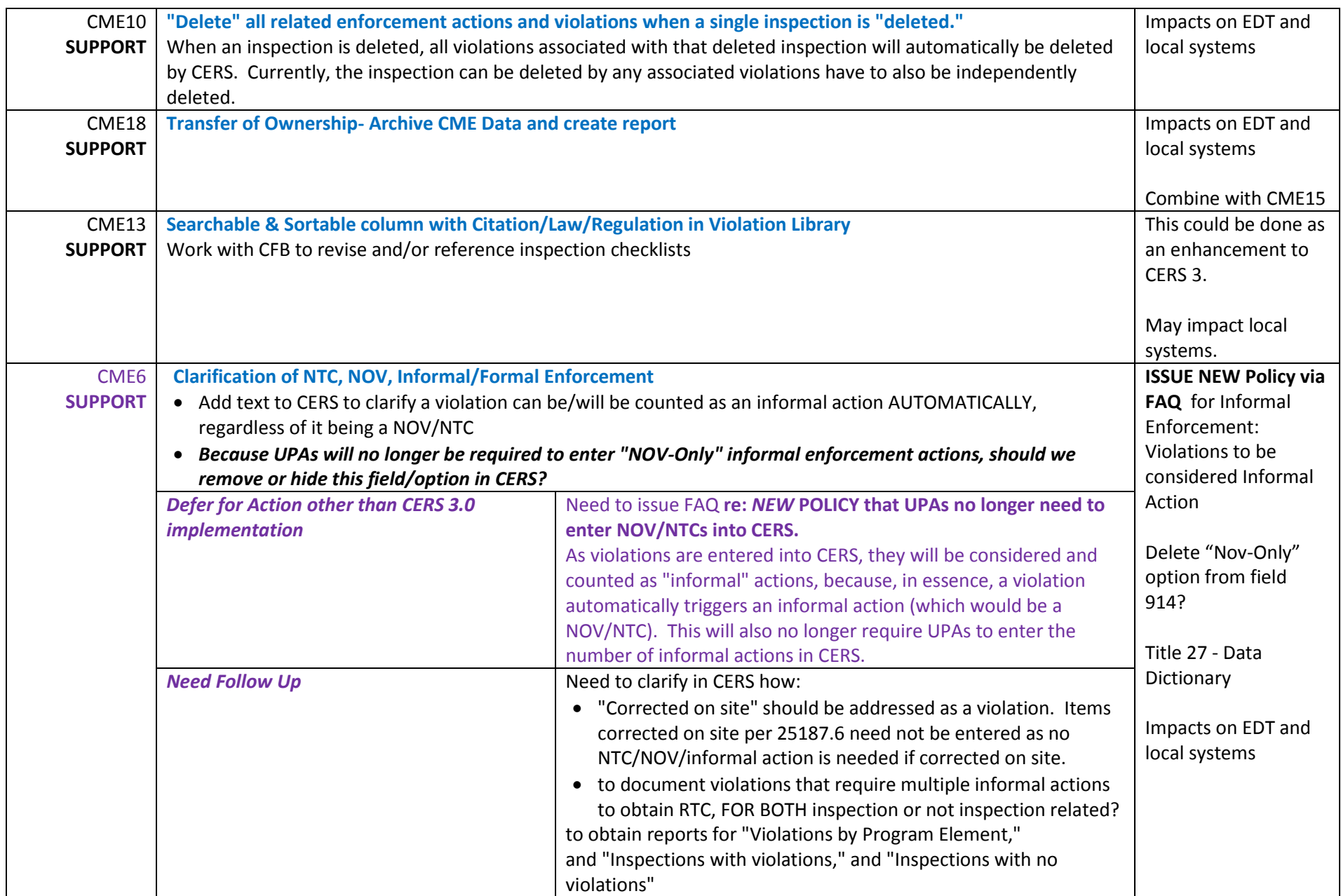

![](_page_3_Picture_209.jpeg)

![](_page_4_Picture_184.jpeg)

# **GENERAL/ OTHER***:**22 TOPICS*

![](_page_5_Picture_239.jpeg)

![](_page_6_Picture_177.jpeg)

![](_page_7_Picture_216.jpeg)

![](_page_8_Picture_213.jpeg)

![](_page_9_Picture_247.jpeg)

![](_page_10_Picture_243.jpeg)

![](_page_11_Picture_225.jpeg)

![](_page_12_Picture_238.jpeg)

![](_page_13_Picture_237.jpeg)

![](_page_14_Picture_220.jpeg)

![](_page_15_Picture_198.jpeg)

![](_page_16_Picture_170.jpeg)

![](_page_17_Picture_183.jpeg)

![](_page_18_Picture_189.jpeg)

![](_page_19_Picture_238.jpeg)

![](_page_20_Picture_54.jpeg)